## The method to calculate DEM data with 1/25,000 scale vector geographic information

## Topographic Department Hiroyuki OHNO

## Cabinet Secretariat Eiichi TAMURA

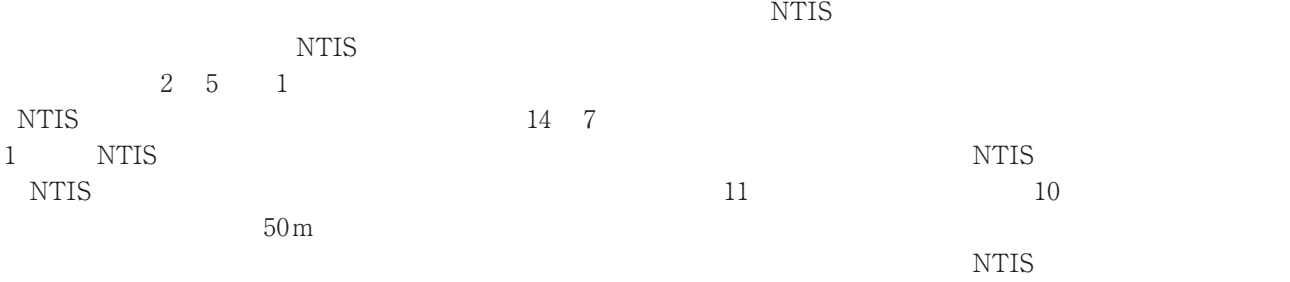

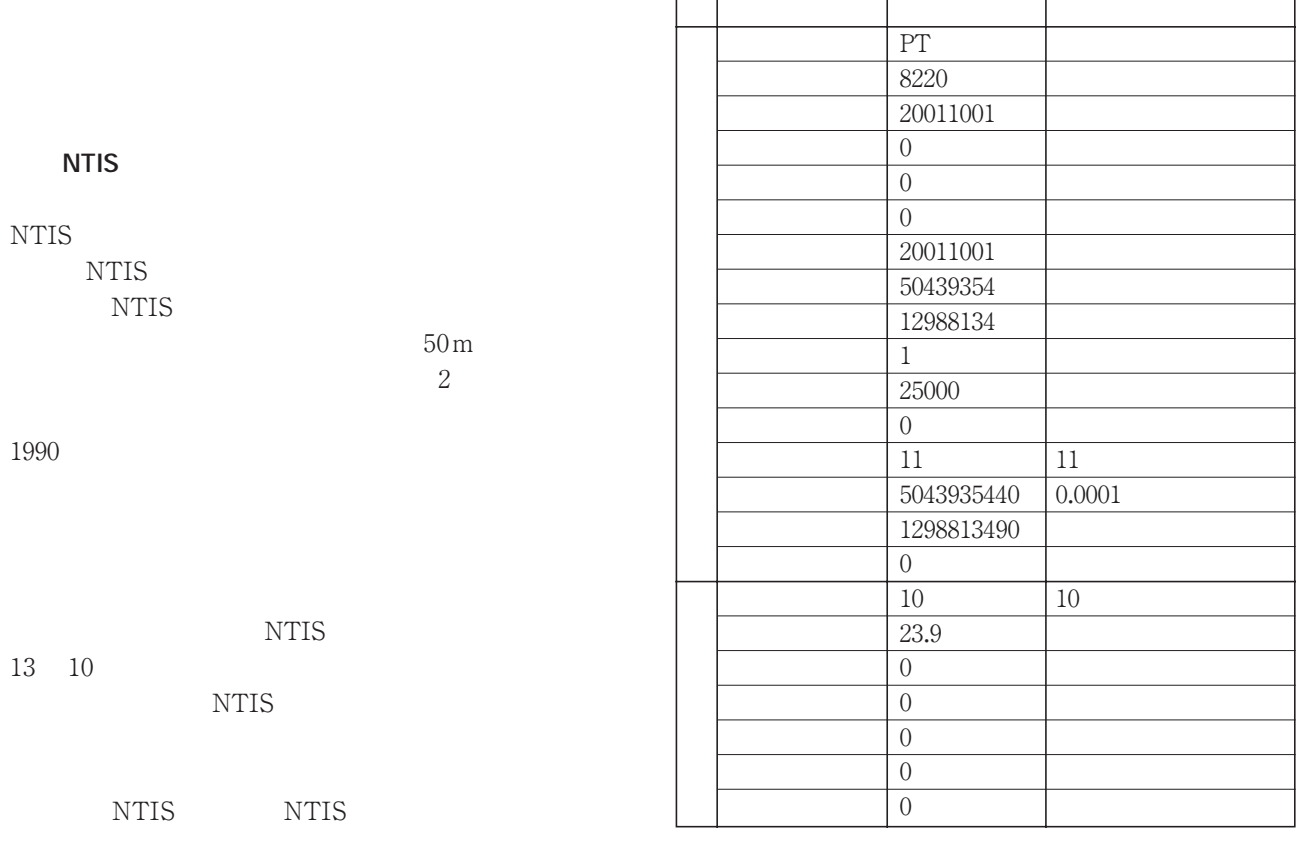

## NTIS

NTIS

 $\overline{\phantom{a}}$ 

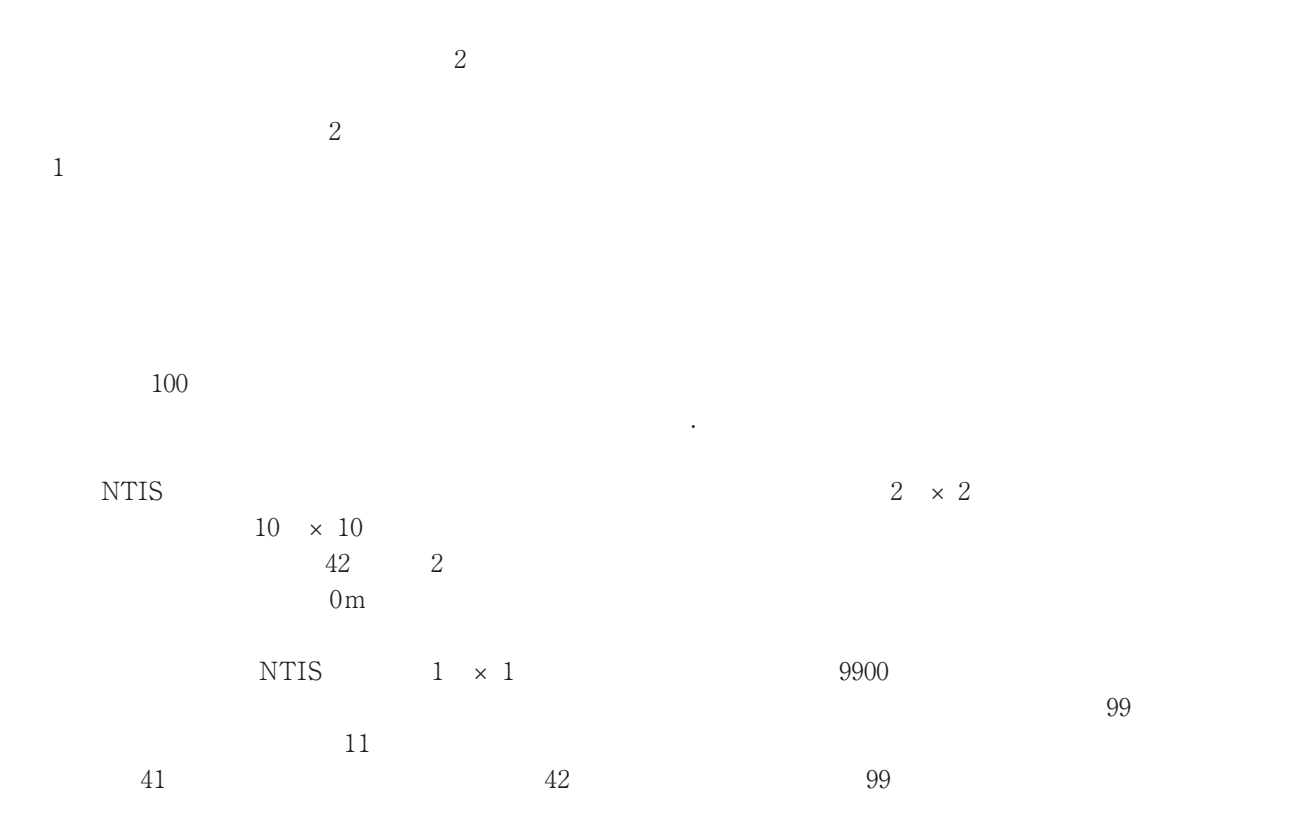

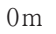

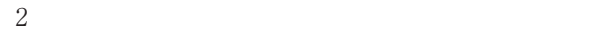

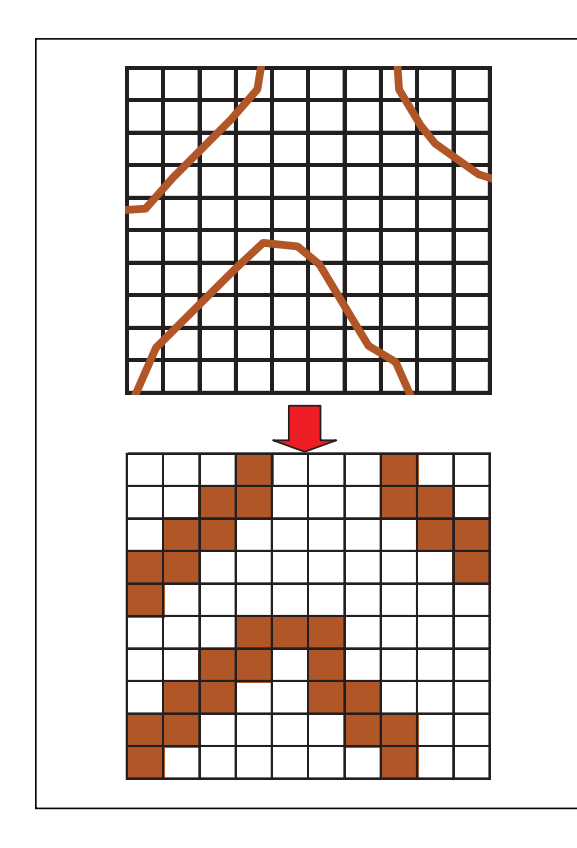

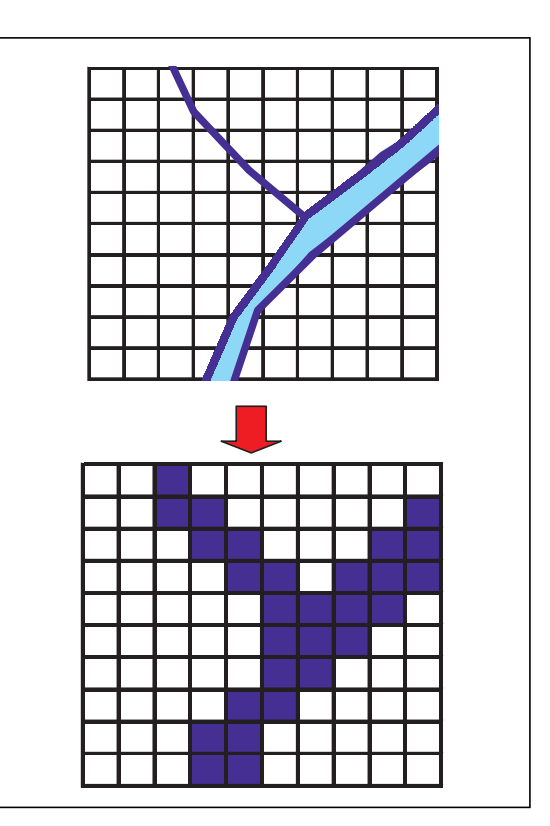

5.3 Km の*の人類* 

 $1$ 

 $4$  $1$  $\sim$  2

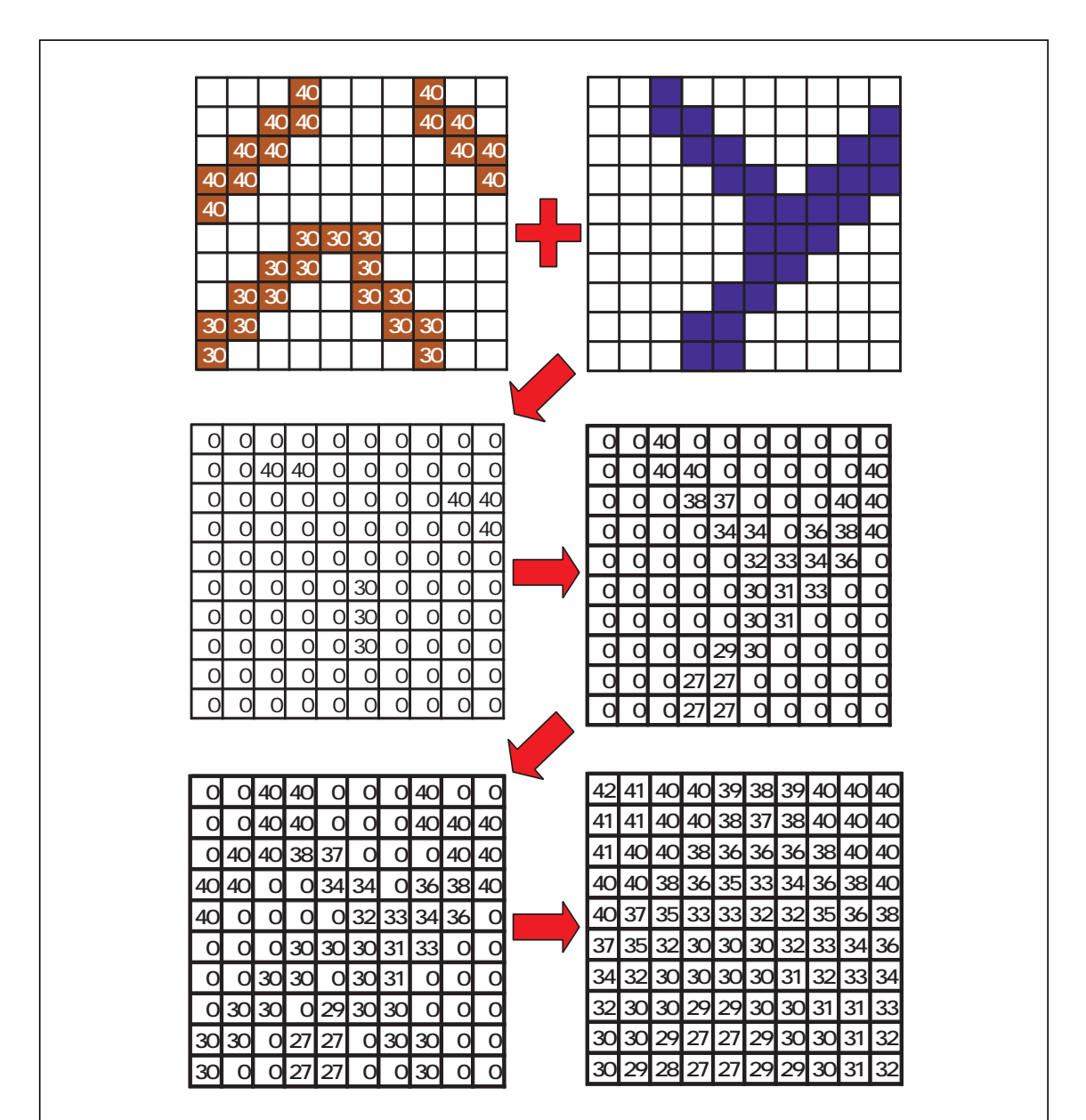

 $11$ 

 $42$ 

**5.2 水涯線グリッドへの等高線数値の付与**

6 1)により,当該グリッドの標高値が求まる。 P=(PA×b PB×a)÷(PA PB …… 式(6 1

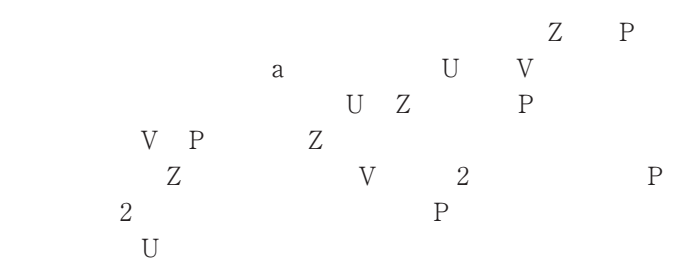

PA b Q PA P A

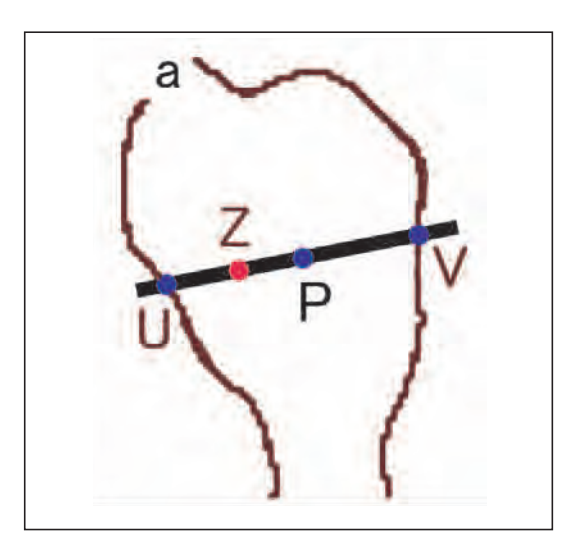

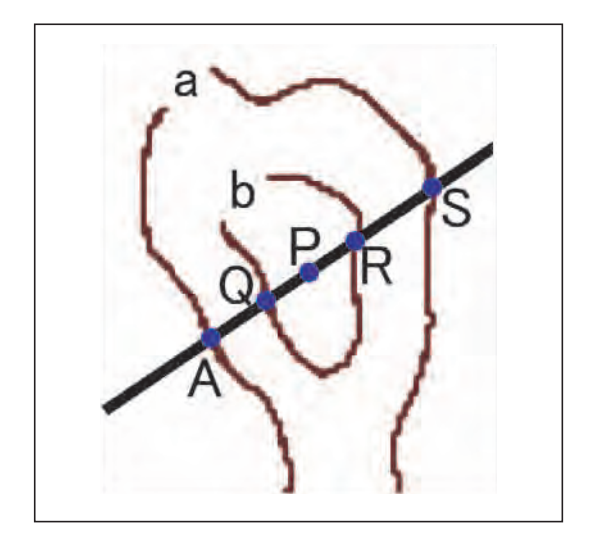

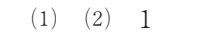

100

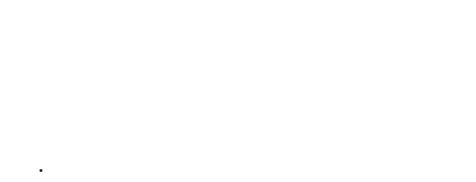

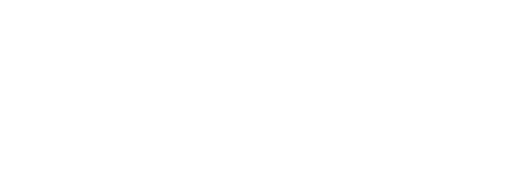

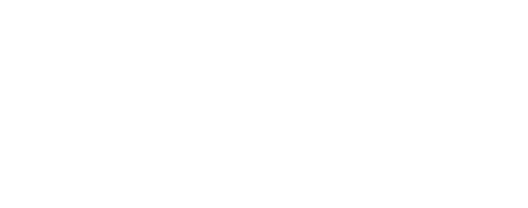

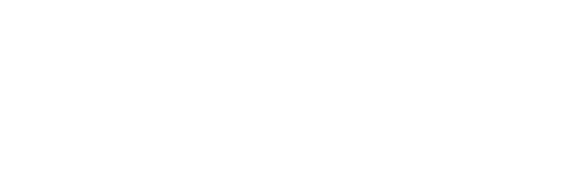

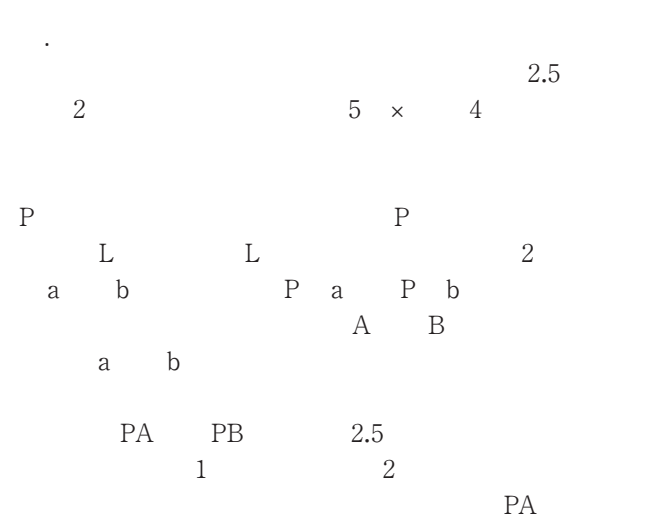

b<br>
PB
a

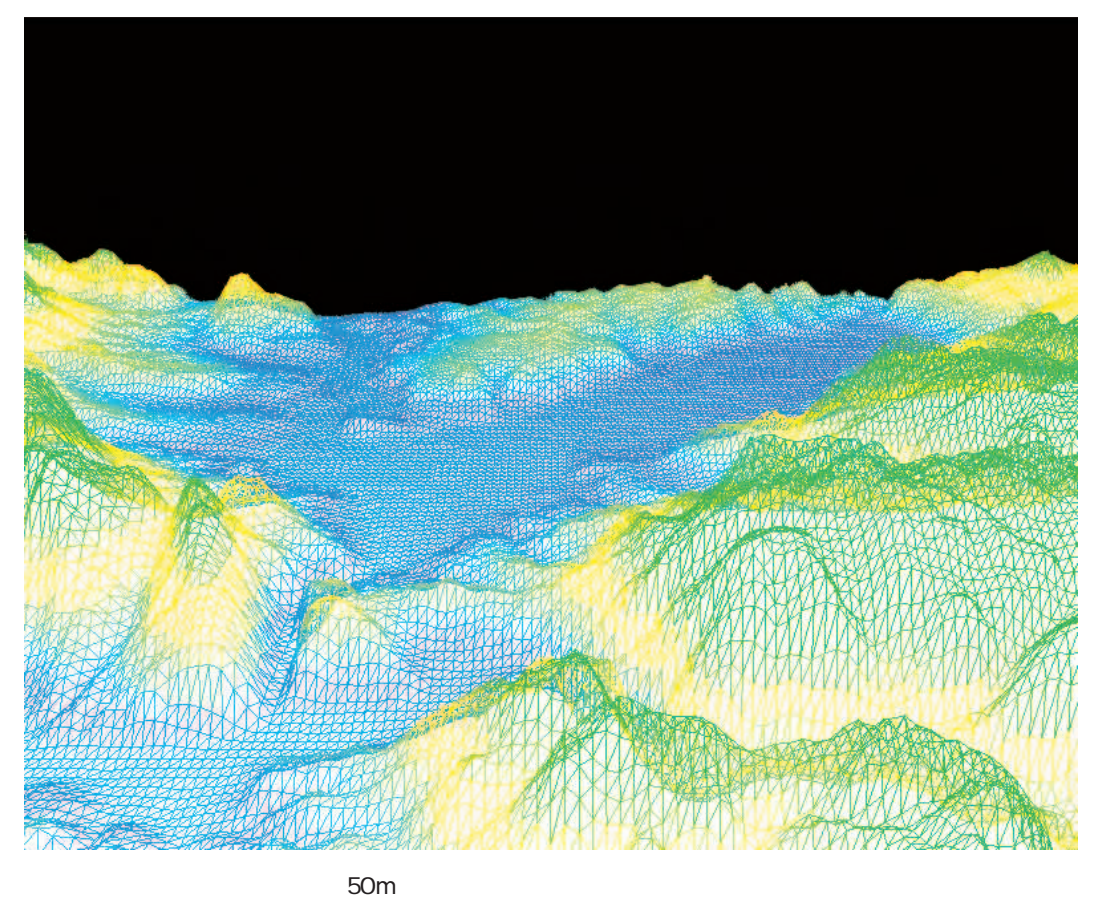

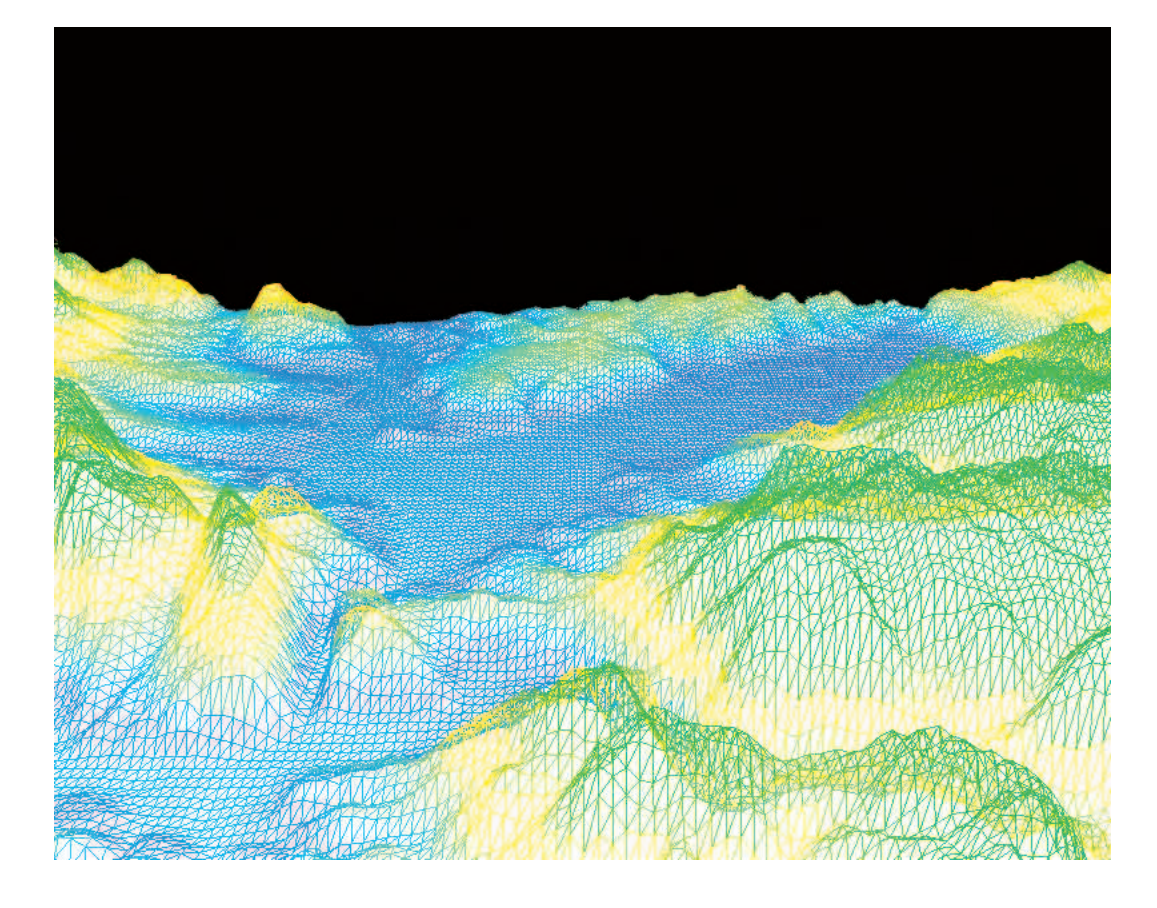

**38** 2002 No.99

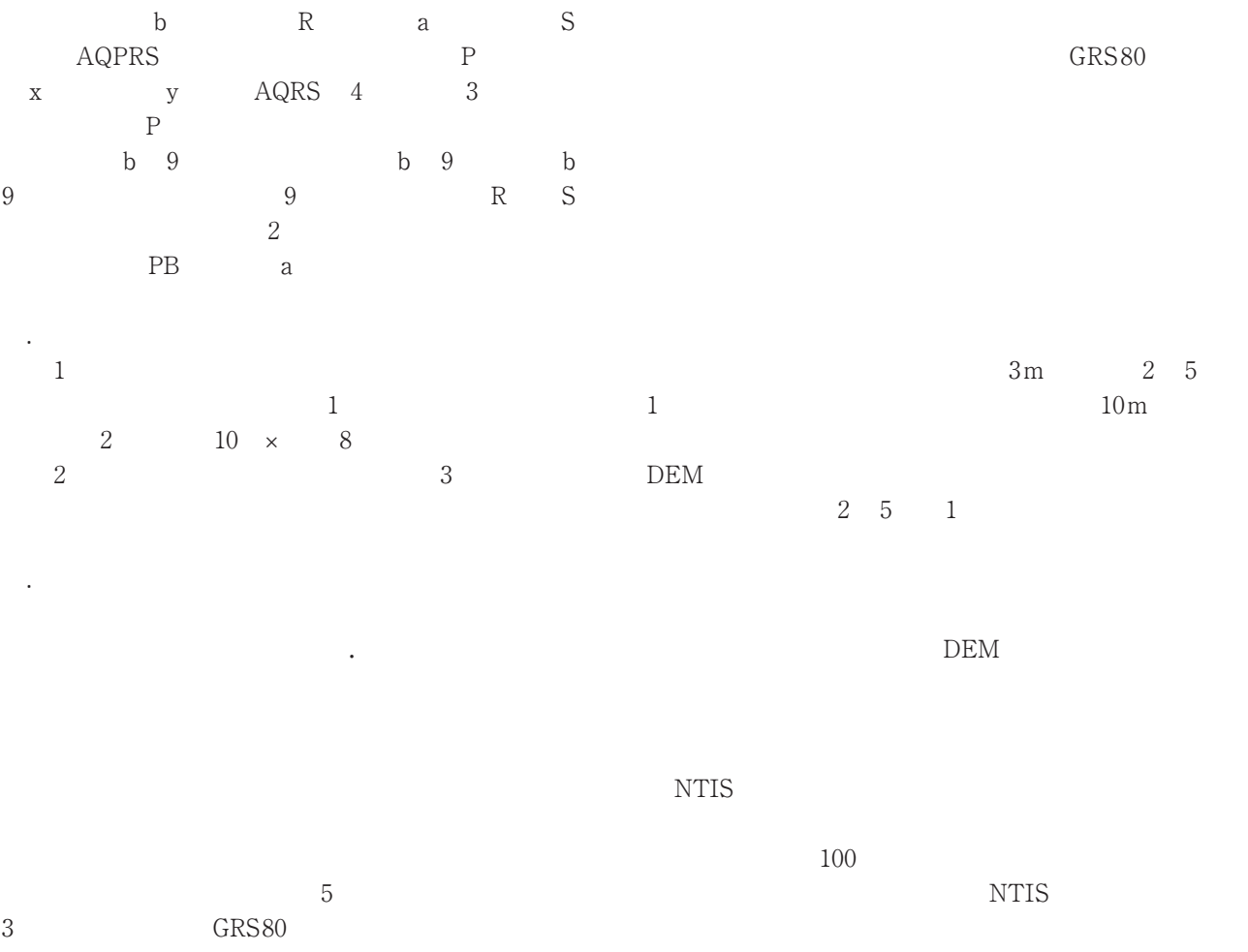